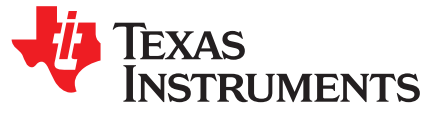

# *Understanding EEPROM Programming for 10-G to 12.5-G Retimers*

*MichaelLu*

#### **ABSTRACT**

System designers often use EEPROM (Electrically Erasable Programmable Read-Only Memory) to program a set of customized start-up settings that are different from the factory default. Using the information here will make EEPROM configuration and programming easy to implement and understand for 10 to 12.5-Gbps retimer devices. With a complete understanding of how to interpret and program EEPROM hex files for TI's 10 to 12.5-Gbps retimers, system designers are better equipped to generate their own customized hex files and increase the efficiency of their final designs.

#### **Contents**

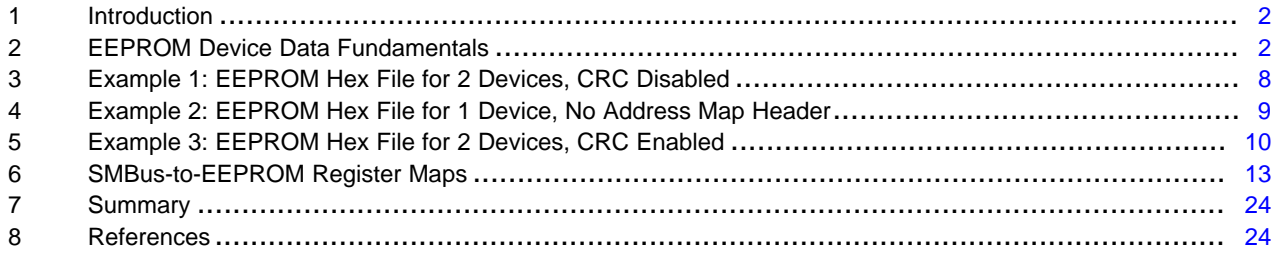

All trademarks are the property of their respective owners.

# <span id="page-1-0"></span>**1 Introduction**

EEPROM is non-volatile memory used in electronic devices to store data that must be saved when power is removed. This non-volatile memory is particularly important when an application requires different startup configurations than the factory default settings. Upon device power-up, data saved in the EEPROM will load automatically to the device. If EEPROM is not used, interface system designs require external access to the SMBus SDA and SCL line in order to set individual registers after each power-up. With EEPROM, designers eliminate the requirement for an external microprocessor or software driver to provide their desired register settings.

Programming EEPROM for TI's 10 to 12.5-Gbps retimers requires an understanding of the relationship between EEPROM bits and Slave Mode register bits. There are several design challenges to consider when programming the 10 to 12.5-Gbps retimers compared to their 8 to 12.5-Gbps redriver and mux buffer counterparts. Some of these challenges are listed below:

- SMBus-to-EEPROM bit mapping incorporates multiple register pages per device.
- Common Channel Configuration can be used to assign universal Channel Register settings to all channels in a device.

This application note is applicable to the following 10 to 12.5-Gbps retimer products:

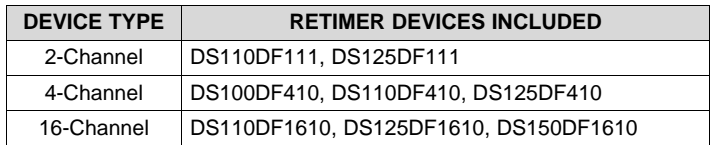

#### **Table 1. Applicable Retimer Devices**

As a prerequisite, it is assumed that the reader is already familiar with the following high speed device EEPROM topics:

- How to configure high speed devices to operate in EEPROM Master Mode
- How to read EEPROM hex format
- How to calculate the CRC-8 value from a given bit stream of values
- Difference between Number of Slots versus Number of Devices

If the aforementioned topics are unfamiliar, please reference *"Understanding EEPROM Programming for High Speed Repeaters and Mux Buffers"* [\(SNLA228](http://www.ti.com/lit/pdf/SNLA228)) for more details.

# <span id="page-1-1"></span>**2 EEPROM Device Data Fundamentals**

Every EEPROM file contains one Base Header. Depending on the system design, an Address Map Header may follow the Base Header. The following subsections explain the contents of these headers and other key fundamentals as they relate to the 10 to 12.5-Gbps retimer devices.

# *2.1 Base Header*

# **2.1.1 Base Header Definitions**

The first three Bytes define the Base Header. [Table](#page-2-0) 2 explains the meaning of the Base Header Bytes.

<span id="page-2-0"></span>

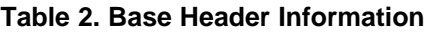

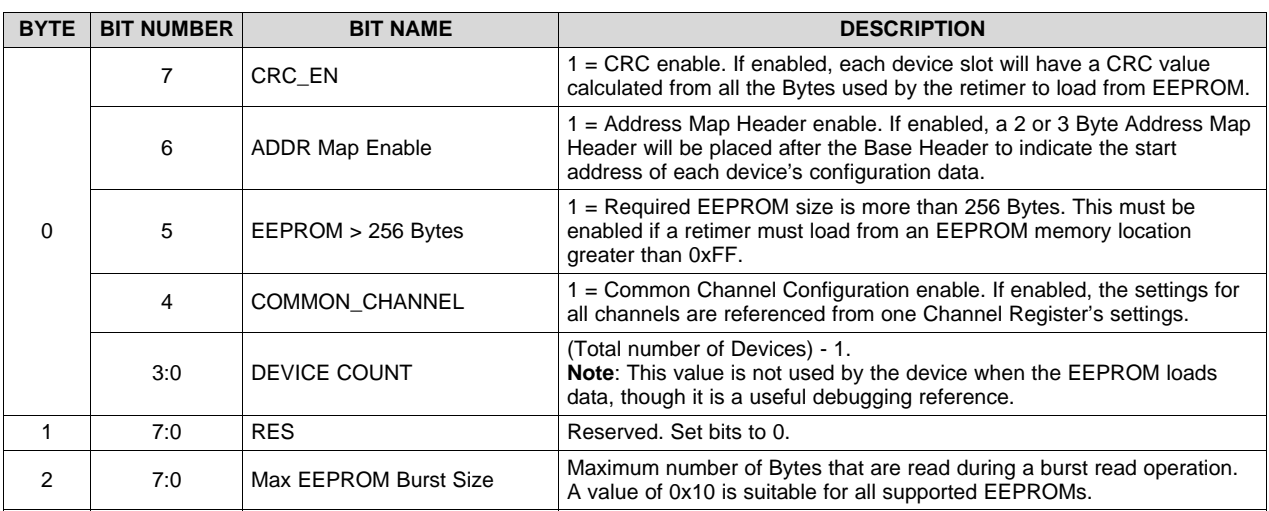

# **2.1.2 Common Channel Configuration**

When Common Channel Configuration is enabled from the Base Header Byte 0, Bit 4, EEPROM data for one Channel Register page is used as the universal channel settings for all Channel Registers in the device slot. The use of Common Channel Configuration also reduces the overall EEPROM size.

For example, the DS125DF410 contains 74 Bytes of EEPROM data per Channel Register page and 2 additional Bytes from the Share Register page. Without Common Channel Configuration, the total EEPROM size for the device slot per device is  $(4 \times 74) + 2 = 298$  Bytes. In contrast, with Common Channel Configuration, the total EEPROM size per device slot becomes only  $74 + 2 = 76$  Bytes. By using Common Channel Configuration, the EEPROM size is reduced by 222 Bytes per device slot for the quadchannel DS125DF410.

# *2.2 Address Map Header*

# **2.2.1 Address Map Header Definitions**

If Base Header Byte 0, Bit 6 = 1, Address Map Headers are used. The Address Map Header specifies the memory location where each retimer begins reading its programmed configuration data settings. [Table](#page-2-1) 3 explains the meaning of the Address Map Header Bytes.

<span id="page-2-1"></span>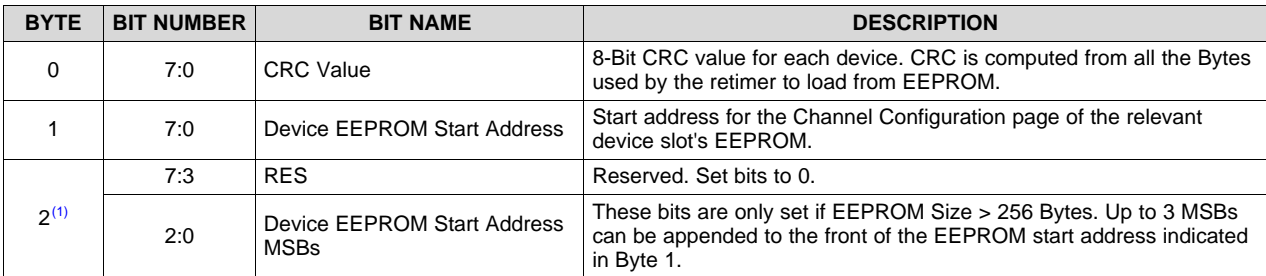

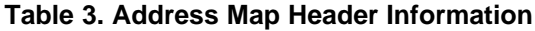

(1) Byte 2 is present only if the EEPROM > 256 Bytes Enable Bit is set by asserting Base Header Byte 0, Bit  $5 = 1$ . For example, if the EEPROM start address is located at Address 0x1F4, 9 bits are required. Thus, Address Map Header Byte 1 = 0xF4, and Address Map Header Byte 2 = 0x01. If EEPROM ≤ 256 Bytes, then the Address Map Header will be 2 Bytes, not 3 Bytes.

The Address Map Header for each retimer device is located immediately after the 3 Base Header Bytes. The retimer obtains the starting memory location of its Address Map Header by determining its SMBus address index, I<sub>SMB ADDR</sub>, and then computing the start address of its corresponding Address Map Header, ADDR<sub>MAP</sub>  $_{\text{STAT}}$ , as shown in [Table](#page-3-0) 4.

<span id="page-3-0"></span>

| <b>RETIMER SMBus</b><br><b>WRITE ADDRESS</b> | <b>ISMB ADDR</b><br>(SMBus ADDRESS<br>INDEX) | ADDR <sub>MAP_START</sub> (ADDRESS MAP MEMORY LOCATION) |                            |
|----------------------------------------------|----------------------------------------------|---------------------------------------------------------|----------------------------|
|                                              |                                              | If EEPROM size $\leq 256$ Bytes                         | If EEPROM size > 256 Bytes |
| 0x30                                         | 0                                            | 3                                                       | 3                          |
| 0x32                                         | 1                                            | 5                                                       | 6                          |
| 0x34                                         | $\overline{2}$                               | $\overline{7}$                                          | 9                          |
| 0x36                                         | 3                                            | 9                                                       | 12                         |
| 0x38                                         | 4                                            | 11                                                      | 15                         |
| 0x3A                                         | 5                                            | 13                                                      | 18                         |
| 0x3C                                         | 6                                            | 15                                                      | 21                         |
| 0x3E                                         | 7                                            | 17                                                      | 24                         |
| 0x40                                         | 8                                            | 19                                                      | 27                         |
| 0x42                                         | 9                                            | 21                                                      | 30                         |
| 0x44                                         | 10                                           | 23                                                      | 33                         |
| 0x46                                         | 11                                           | 25                                                      | 36                         |
| 0x48                                         | 12                                           | 27                                                      | 39                         |
| 0x4A                                         | 13                                           | 29                                                      | 42                         |
| 0x4C                                         | 14                                           | 31                                                      | 45                         |
| 0x4E                                         | 15                                           | 33                                                      | 48                         |

**Table 4. ISMB\_ADDR and ADDRMAP\_START Locations**

# **2.2.2 Page Addressing**

If the EEPROM size > 256 Bytes, it is possible that data must be read from memory locations that exceed Address 0xFF. Address Map Header Byte 2, Bits [2:0] specify if EEPROM page addressing is needed by the retimer to access these memory locations beyond Address 0xFF.

In the Atmel AT24C01C/02C/04C/08C/16C EEPROMs, the first four MSBs of the EEPROM device address consist of a mandatory 1010 pattern. The next three bits are reserved for either hard-wire addressing on EEPROM pins A0, A1, and A2, or page addressing for memory page bits P0, P1, and P2. If the EEPROM size requires access to a memory address greater than 0xFF, memory page bits P0 to P2 are used for device addressing instead of the logic applied to pins A0 to A2. This is illustrated in [Table](#page-3-1) 5.

<span id="page-3-1"></span>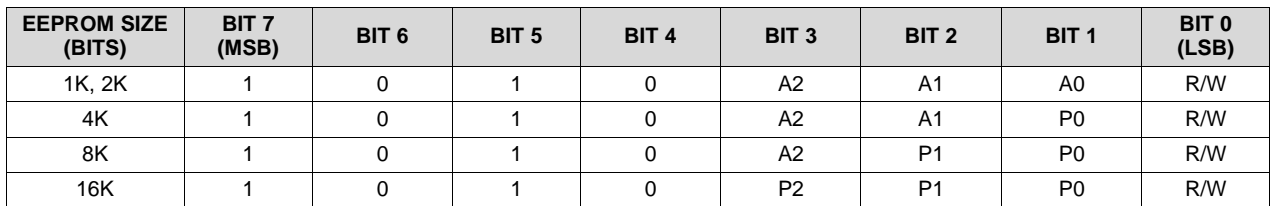

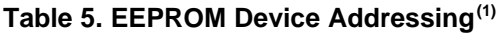

 $<sup>(1)</sup>$  For each P0, P1, or P2 device address bit that is used, the corresponding A0, A1, or A2 pin is treated as no-connect and can be</sup> tied low to ground.

The EEPROM will only replace pin logic on A0 to A2 with the minimum number of page bits required to support its size. This concept is detailed further in [Table](#page-3-2) 6.

<span id="page-3-2"></span>

| <b>EEPROM SIZE</b><br>(BITS) | <b>MAX EEPROM MEMORY</b><br><b>LOCATION</b> | <b>COMMENTS</b>                                                                                              |  |
|------------------------------|---------------------------------------------|----------------------------------------------------------------------------------------------------|--|
| 2K                           | Byte 0xFF                                   | • No page addressing is required.<br>• Pin logic on A0, A1, and A2 are used for EEPROM device<br>addressing. |  |

**Table 6. Page Address Effect on A0-A2 EEPROM Pins**

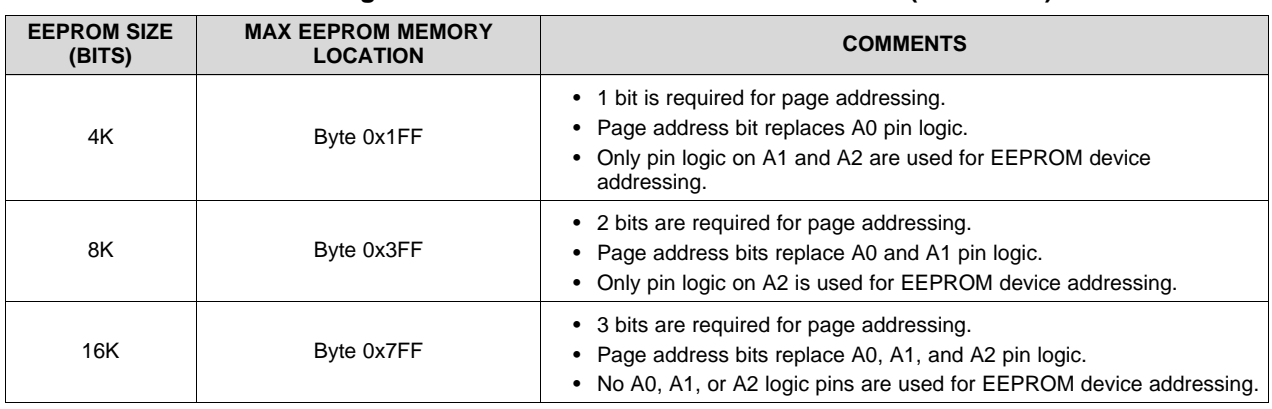

#### **Table 6. Page Address Effect on A0-A2 EEPROM Pins (continued)**

As a result of Page Addressing, the maximum EEPROM size that can be supported for retimer programming is 16 Kbits (2048 Bytes). EEPROMs with a size greater than 256 Bytes must support page addressing in order to be used properly with TI high speed devices.

# **2.2.3 EEPROM Configuration without Address Map Headers**

If Address Map Headers are not used, the retimer device start address is not stored in a programmable location. Instead, the retimer computes a fixed starting memory location for each device's configuration data. To do this, the retimer first determines its SMBus address index, I<sub>SMB\_ADDR</sub>, in the array of permissible SMBus Write Address Bytes for the retimer, shown previously in [Table](#page-3-0) 4.

The retimer then computes the length of the data slot, N<sub>DATA\_SLOT</sub>. The length of each data slot is determined by the number of channels in the device IC and whether the Common Channel bit is enabled in the Base Header. As an example, consider the case where the DS125DF410 quad retimer is used.

<span id="page-4-0"></span>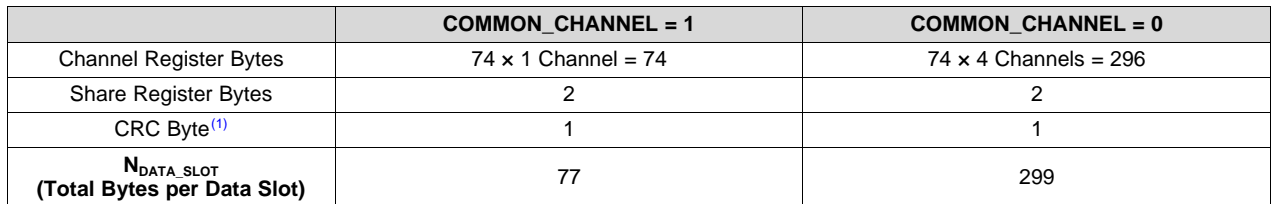

#### **Table 7. N**<sub>DATA SLOT</sub> Calculation for DS125DF410

Without Address Map Headers, the CRC Byte is programmed as an extra Byte after the last Share Register Byte in each data slot. This Byte is still present even if CRC is not enabled in the Base Header.

With knowledge of  $I_{SMBADDR}$  and  $N_{DATA-SLOT}$ , the retimer computes its data slot start address Byte as follows:

 $\text{ADDR}_{\text{DATA\_START}} = 3 + (I_{\text{SMB}\_\text{ADDR}} \times N_{\text{DATA}\_\text{SLOT}})$ 

**NOTE:** An offset of three Bytes accounts for the Base Header Bytes.

As an example, consider the case where Common Channel Configuration is used and a DS125DF410 retimer with SMBus Address 0x36 attempts to load settings from EEPROM. Referencing [Table](#page-3-0) 4 and [Table](#page-4-0) 7, I<sub>SMB\_ADDR</sub> = 3 and N<sub>DATA\_SLOT</sub> = 77. Therefore, the device slot's start address Byte ADDR<sub>DATA\_START</sub> can be calculated as follows:

ADDR<sub>DATA</sub>  $_{\text{STAT}}$  = 3 + (3 × 77) = 234 or 0xEA

When Address Map Headers are not used, the Base Header Byte 0, Bit 5 (EEPROM Size > 256 Bytes Enable Bit) must be set to 1 if the EEPROM memory space is greater than 256 Bytes. If this Base Header bit is not asserted, the retimer will not calculate the correct memory location when the desired EEPROM address Byte exceeds Address 0xFF.

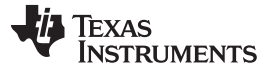

#### *EEPROM Device Data Fundamentals* [www.ti.com](http://www.ti.com)

Although retimers can load from an EEPROM without an Address Map Header, this practice is not recommended, especially when multiple devices are used. There are several reasons for this.

#### **Without Address Map Headers…**

- 1. Each device must load from a unique EEPROM slot, so multiple devices sharing the same setting cannot reference the same memory location.
- 2. Each device slot's starting and ending memory location is fixed.
- 3. EEPROM memory space is not typically conserved when multiple devices are used.

In summary, Address Map Headers simplify EEPROM programming for retimers and more efficiently use EEPROM memory space.

# *2.3 Register Data Slot Settings*

The SMBus register map architecture for 10-12.5 Gbps retimers uses one global Share Register page and up to 16 individual Channel Register pages, depending on the device. When mapping the different SMBus register pages to EEPROM, the EEPROM data slot begins first with Channel 0 Register data, followed by Channel 1 Register data, and so on. The Share Register data comes after the last Channel Register's data.

#### **2.3.1 EEPROM Data for Retimers**

While an EEPROM allows devices to start up with settings different than the factory default, the EEPROM only maps a subset of the SMBus register bits. SMBus register bits that are not designed for EEPROM cannot be changed from default at device startup. The number of Bytes mapped to EEPROM per Channel Register and Share Register page varies depending on the device's channel width. The difference in Byte size per device type is summarized in [Table](#page-5-0) 8.

<span id="page-5-0"></span>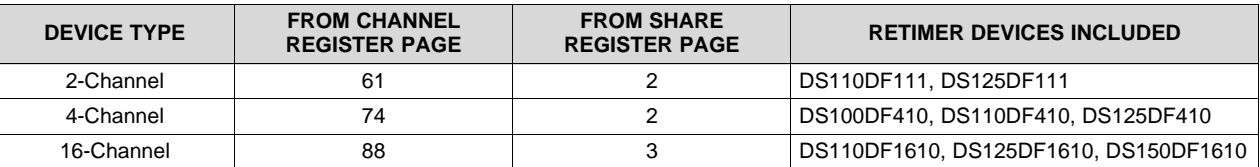

#### **Table 8. Number of Bytes Mapped to EEPROM per Retimer Device**

For detailed information about bit mapping from Channel Register and Share Register pages to EEPROM, refer to the tables in [Section](#page-12-0) 6.

#### **2.3.2 CRC Calculation for Device Slots**

The CRC for each data slot is calculated by evaluating the CRC-8 polynomial for all the Bytes the retimer uses when loading its device slot settings from EEPROM.

#### *2.3.2.1 CRC Calculation with Address Map Header*

If the Address Map Header is enabled by asserting Base Header 0, Bit  $6 = 1$ , the CRC Byte for each device slot is computed using the following Bytes:

- Base Header (3 Bytes)
- Non-CRC Bytes of the Device Slot's Address Map Header (1 or 2 Bytes)
- Channel Register Data (61, 74, or 88 Bytes per Channel)
- Share Register Data (2 or 3 Bytes)

When the Address Map Header is enabled, the CRC Byte for each device slot is stored in that device slot's Address Map Header Byte 0.

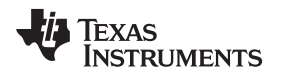

[www.ti.com](http://www.ti.com) *EEPROM Device Data Fundamentals*

#### *2.3.2.2 CRC Calculation without Address Map Header*

If the Address Map Header is disabled by asserting Base Header 0, Bit  $6 = 0$ , the CRC Byte for each device slot is computed using the following Bytes:

- Base Header (3 Bytes)
- Channel Register Data (61, 74, or 88 Bytes per Channel)
- Share Register Data (2 or 3 Bytes)

When the Address Map Header is disabled, the CRC Byte is stored in the Byte location immediately following the last Share Register Byte of that particular device slot.

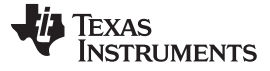

### <span id="page-7-0"></span>**3 Example 1: EEPROM Hex File for 2 Devices, CRC Disabled**

A simple case for programming EEPROM is shown here with two retimer devices. In this example, the following settings are desired:

- Enable Address Map Header.
- Enable Common Channel Configuration.
- Set EEPROM ≤ 256 Bytes.
- Disable CRC Byte. Since CRC is disabled, the first Address Map Header Byte value is arbitrary.

An example of a hex file with two DS125DF111 devices that meet these requirements is shown below:

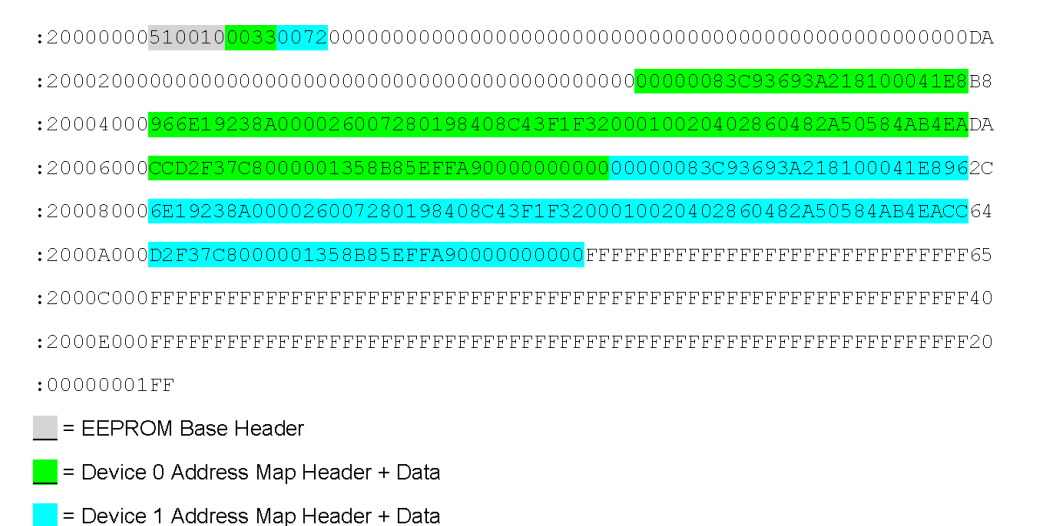

In the DS125DF111 hex file, the Base Header Bytes are 0x510010. From [Table](#page-2-0) 2, this means:

- CRC is disabled (Reg  $0x00[7] = 0'b$ ).
- Address Map Header is used (Reg  $0x00[6] = 1'b$ ).
- EEPROM  $\leq$  256 Bytes (Reg 0x00[5] = 0'b).
- Common Channel is enabled (Reg  $0x00[4] = 1'b$ ).
- DEVICE COUNT = 2 Devices (Reg  $0x00[3:0] = 0001'b$ ).
- Max EEPROM Burst size = 16 Bytes (Reg  $0x02 = 0x10$ ).

Because EEPROM size ≤ 256 Bytes, the Address Map Header is two Bytes long. The starting address location for the two devices can be determined by the non-CRC Bytes of these Address Map Headers:

- Device 0 [CRC, Start Address] = [0x00, 0x33]
- Device 1 [CRC, Start Address] = [0x00, 0x72]

When Common Channel Configuration is enabled, all channels in each device slot derive their device settings from only one set of Channel Register settings, followed immediately by the Share Register Bytes. The Channel and Share Register EEPROM data for Device 0 in this example are shown in [Table](#page-7-1) 9.

#### **Table 9. Device 0 Slot Settings**

<span id="page-7-1"></span>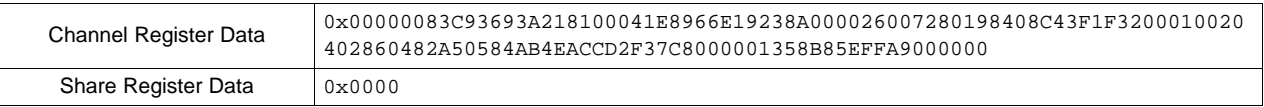

Copyright © 2016, Texas Instruments Incorporated

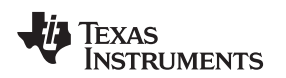

#### <span id="page-8-0"></span>**4 Example 2: EEPROM Hex File for 1 Device, No Address Map Header**

When programming a single device, an Address Map Header may not be necessary. In this example, the following settings are desired.

- Enable CRC Byte.
- Disable Address Map Header.
- Enable Common Channel Configuration.
- Set EEPROM ≤ 256 Bytes.

An example of a hex file with a DS125DF1610 that meets these requirements is shown below.

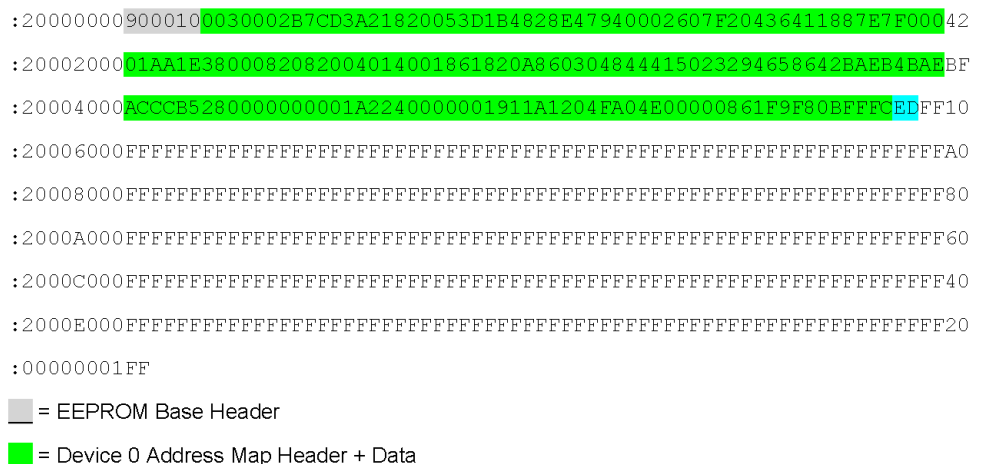

 $\blacksquare$  = Device 0 CRC Byte

In the DS125DF1610 hex file, the Base Header Bytes are 0x900010. From [Table](#page-2-0) 2, this means:

- CRC is enabled (Reg  $0x00[7] = 1'b$ ).
- Address Map Header is not used (Reg  $0x00[6] = 0'b$ ).
- EEPROM ≤ 256 Bytes (Reg 0x00[5] = 0'b).
- Common Channel is enabled (Reg  $0x00[4] = 1'b$ ).
- DEVICE COUNT = 1 Device (Reg 0x00[3:0] = 0000'b).
- Max EEPROM Burst size = 16 Bytes (Reg  $0x02 = 0x10$ ).

Since an Address Map Header is not used, the data slot for the first device begins immediately after the Base Header. When Common Channel Configuration is enabled, all channels derive their device settings from only one set of Channel Register settings, followed immediately by the Share Register Bytes. The Channel and Share Register EEPROM data for Device 0 in this example are shown in [Table](#page-8-1) 10.

#### **Table 10. Device 0 Slot Settings**

<span id="page-8-1"></span>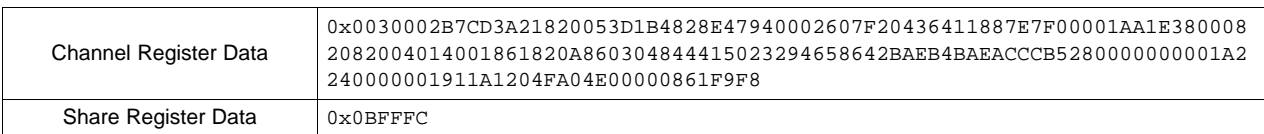

The CRC Byte is calculated from the Base Header and device slot Bytes. The values used for the CRC calculation in this example are shown below:

9000100030002B7CD3A21820053D1B4828E47940002607F20436411887E7F00001AA1E3800082082004 014001861820A860304844415023294658642BAEB4BAEACCCB5280000000001A2240000001911A12041 04E00000861F9F80BFFFC

CRC-8 calculation of the above data Bytes for Device 0 yields CRC = 0xED.

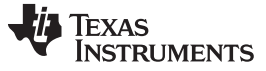

# <span id="page-9-0"></span>**5 Example 3: EEPROM Hex File for 2 Devices, CRC Enabled**

When programming multiple EEPROM device slots, Address Map Headers are recommended. In this example, the following settings are desired:

- Enable CRC Byte.
- Enable Address Map Header.
- Disable Common Channel Configuration.
- Set EEPROM > 256 Bytes.

An example of a hex file for two DS125DF410 devices that meet these requirements is shown below.

:200040006D2 :20006000543018242220A81  $13R$ :20008000<mark>83C</mark> 93693A2181800  $8F$ :2000A0004104100200A00  $0004E$ :2000C0000000002800000002000083C93693A218180020F46D230C91E5000013003940005D :2000E000C104621F8F99014A80004104100200A000C30C10543018242220A81194A32C32A1 :2001000015D75A5D756665A940000000002800000003000083C93693A218180020F46D235D :200120000C91E500001300394000C104621F8F99014A80004104100200A000C30C1054301E :2001400018242220A81194A32C3215D75A5D756665A9400000000028000000  $040000$ DR :2001600083C93693A218180020F46D230C91E500001300394000C104621F8F99014A8000AD :200180004104100200A000C30C10543018242220A81194A32C3215D75A5D756 :2001A0000000002800000005000083C93693A218180020F46D2 039400079 :2001C000C104621F8F99014A80004104100200A000C30C10543018242220A81194A32C32C0 :2001E00015D75A5D756665A940000000002800000006000083C93693A218180020F46D237A :200200000C91E500001300394000C104621F8F99014A80004104100200A000C30C1054303D :2002200018242220A81194A32C3215D75A5D756665A940000000002800000007000083C9AB :200240003693A218180020F46D230C91E500001300394000C104621F8F99014A80004104D3 :20026000100200A000C30C10543018242220A81194A32C3215D75A5D756665A940000000D1  ${\tt :} 20028000002800000000000$  $: 20032000 \, \mathrm{OFF} \, \mathrm{FFF} \, \mathrm{FFF} \, \mathrm{FFF} \, \mathrm{FFF} \, \mathrm{FFF} \, \mathrm{FFF} \, \mathrm{FF} \, \mathrm{FF}$  $: 20036000 \texttt{FFF} \texttt{FFFF} \texttt{FFFF} \texttt{FFFF} \texttt{FFFF} \texttt{FFFF} \texttt{FFFF} \texttt{FFFF} \texttt{FFFF} \texttt{FFFF} \texttt{FFFF} \texttt{FFFF} \texttt{FFFF} \texttt{FFFF} \texttt{FF} \texttt{FF} \texttt{FF} \texttt{FF} \texttt{FF} \texttt{FF} \texttt{FF} \texttt{FF} \texttt{FF} \texttt{FF} \texttt{FF} \texttt{FF} \texttt{FF} \texttt{FF} \texttt{FF} \texttt{FF} \texttt{FF} \texttt{FF} \texttt{FF$ :00000001FF

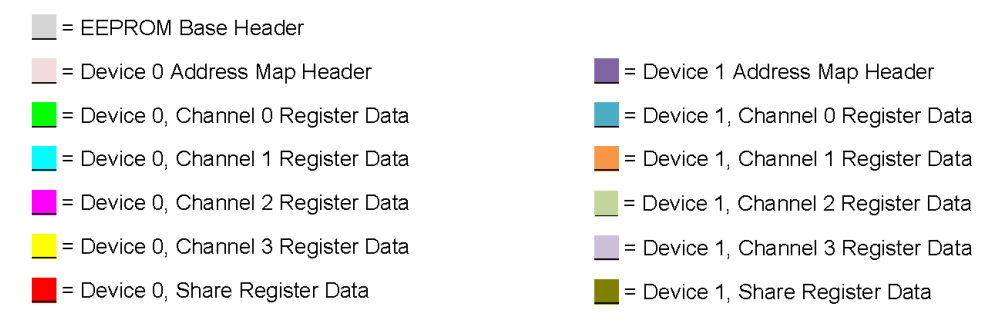

In the DS125DF410 hex file, the Base Header Bytes are 0xE10010. From [Table](#page-2-0) 2, this means:

- CRC is enabled (Reg  $0x00[7] = 1'b$ ).
- Address Map Header is used (Reg  $0x00[6] = 1'b$ ).
- EEPROM > 256 Bytes (Reg 0x00[5] = 1'b).
- Common Channel is disabled (Reg  $0x00[4] = 0$ 'b).
- DEVICE COUNT = 2 Devices (Reg 0x00[3:0] = 0001'b).
- Max EEPROM Burst size = 16 Bytes (Reg  $0x02 = 0x10$ ).

Since EEPROM size > 256 Bytes, three Bytes are used in the Address Map Header. Recall that when the Address Map Header is three Bytes, the 3 LSBs of the Address Map Header Byte 2 become the 3 MSBs of the EEPROM data start address. The start address for the two DS125DF410 devices can be derived from their Address Map Header values as shown below.

- Device 0 [CRC, Start Address] = [0x79, 0x0033]
- Device 1 [CRC, Start Address] = [0xE9, 0x015D]

Since Common Channel Configuration is disabled, four Channel Register data settings are programmed into the EEPROM, followed immediately by the Share Register Bytes. Comparing this example with Example 1 in [Section](#page-7-0) 3, it is easy to see that the EEPROM size increases noticeably when Common Channel Configuration is not used. The Channel and Share Register EEPROM data for Device 1 in this example are shown in [Table](#page-10-0) 11.

#### **Table 11. Device 1 Slot Settings**

<span id="page-10-0"></span>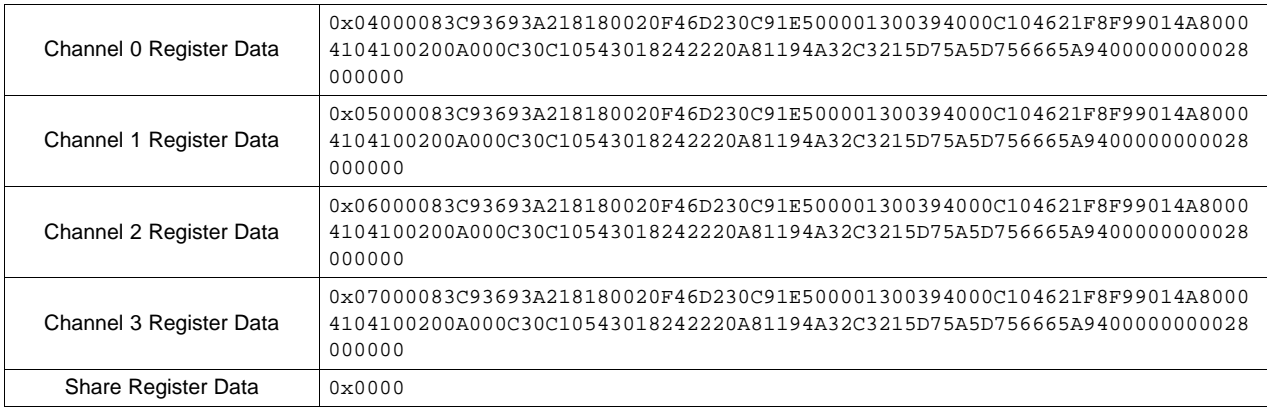

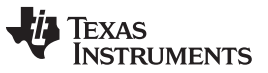

The CRC Byte for each device slot is calculated from the Base Header, non-CRC Bytes of the Address Map Header, and the Channel Register and Share Register data Bytes. The values used for the CRC calculation in Device 1 are shown below:

E100105D0104000083C93693A218180020F46D230C91E500001300394000C104621F8F99014A80004104100200AC  $0000300\overline{10543018242220A81194A32C3215D75A5D75665A9400000000028000000005000083C93693A218180020F4}{6D230C91E500001300394000C104621F8F99014A80004104100200A000C30C10543018242220A81194A32C3215D7323333333333333333333333333333$ 5A5D756665A940000000002800000006000083C93693A218180020F46D230C91E500001300394000C104621F8F99 014A80004104100200A000C30C10543018242220A81194A32C3215D75A5D756665A9400000000028000000070000  $\texttt{83C93693A218180020F46D230C91E500001300394000C10462 \texttt{IF8F99014A80004104100200A000C30C1054301824}$ 2220A81194A32C3215D75A5D756665A940000000002800000000000

CRC-8 calculation of the above data Bytes yields CRC = 0xE9.

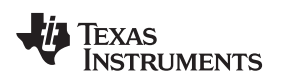

#### <span id="page-12-0"></span>**6 SMBus-to-EEPROM Register Maps**

The SMBus-to-EEPROM register maps for the 10 to 12.5-Gbps retimer devices are provided in the following tables, depending on the device type.

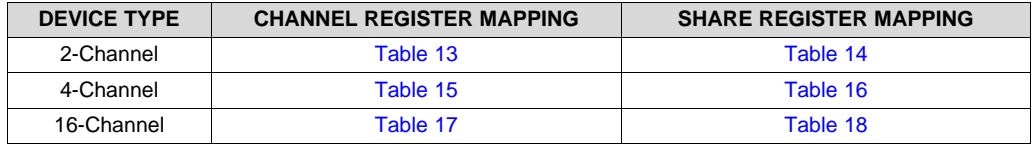

#### **Table 12. EEPROM Register Map Lookup Table**

To read each table, the blue column represents the EEPROM Address Byte, while the remaining columns to the right show Bits 7:0 for the corresponding EEPROM Byte. The matching SMBus register bit for each EEPROM address bit is shown in green. As an example, in [Table](#page-12-1) 13, EEPROM Address Byte 0x05, Bit 4 maps to DS1xxDF111 SMBus Reg 0x0E[0], which is 1 by default.

**NOTE:** Share Register EEPROM data follows the last channel's Channel Register EEPROM data for each device's data slot. The actual number of Channel Registers used per EEPROM device slot depends on the retimer device type (2-channel, 4-channel, or 16-channel) and whether Common Channel Configuration is enabled. The EEPROM Register Maps presented in this section assume that Common Channel Configuration has been enabled.

<span id="page-12-1"></span>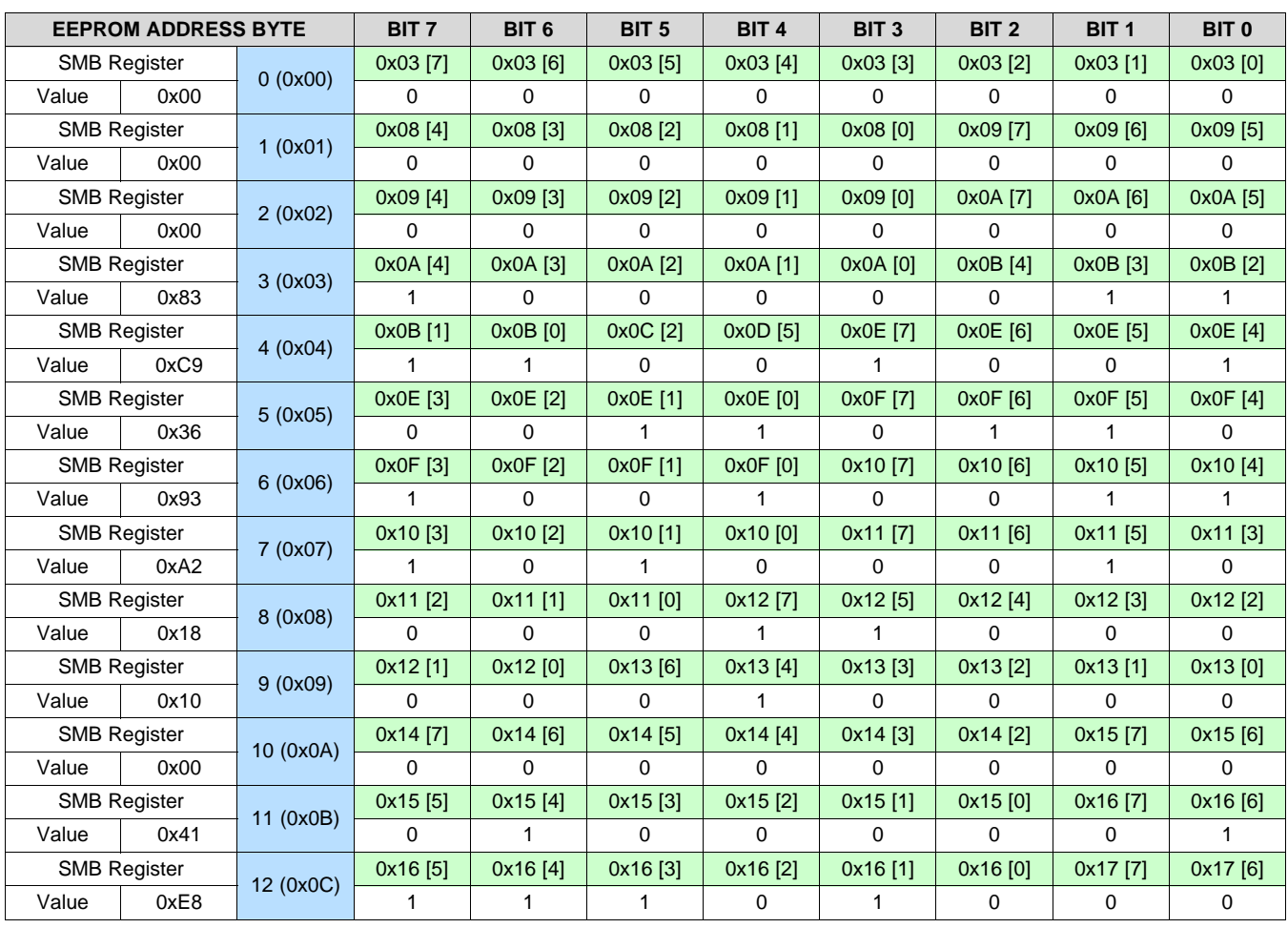

**Table 13. Default EEPROM Map for DS1xxDF111 Channel Register Data**

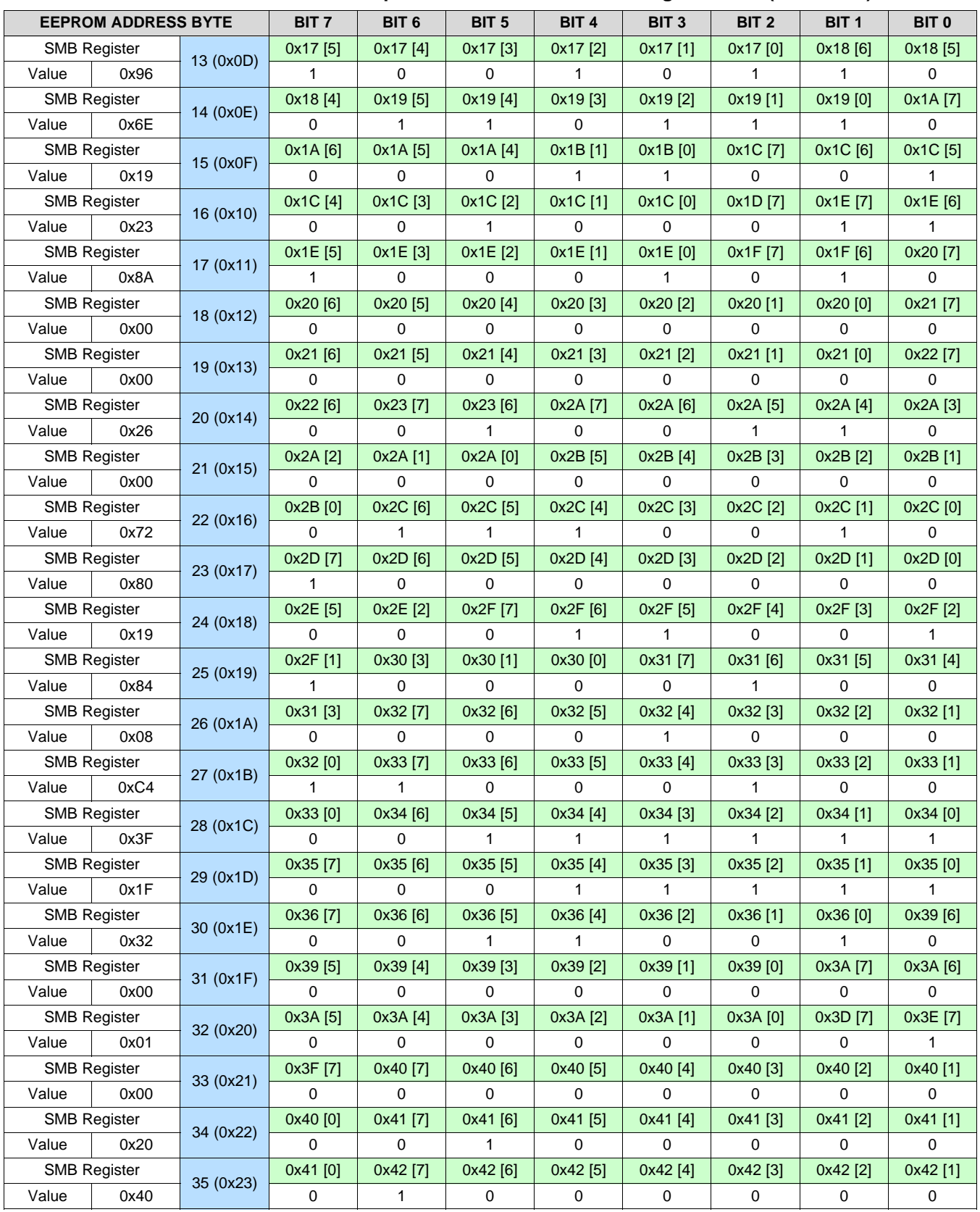

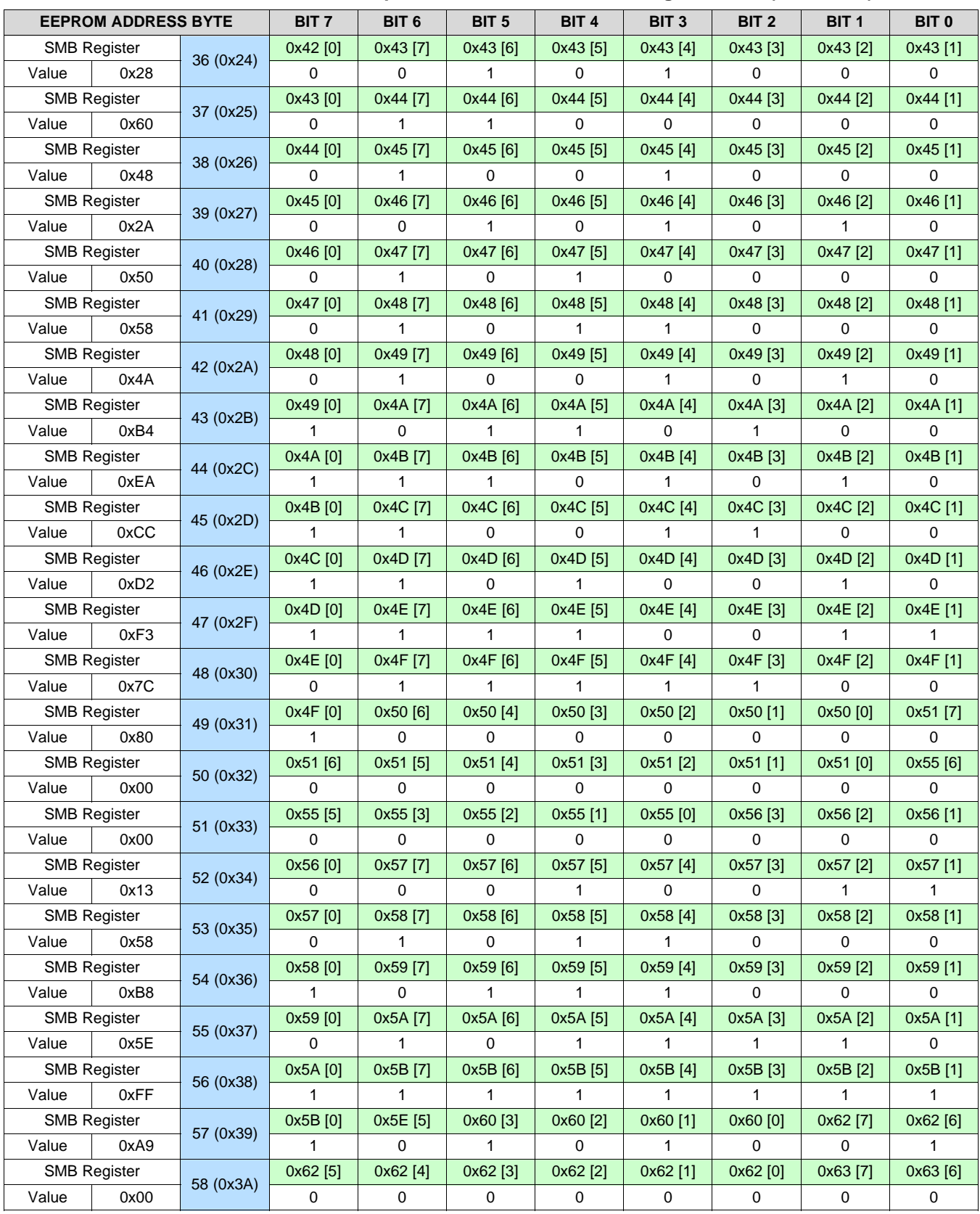

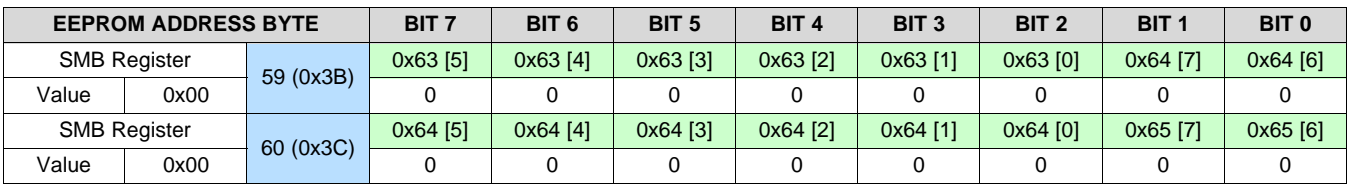

# **Table 14. Default EEPROM Map for DS1xxDF111 Share Register Data**

<span id="page-15-0"></span>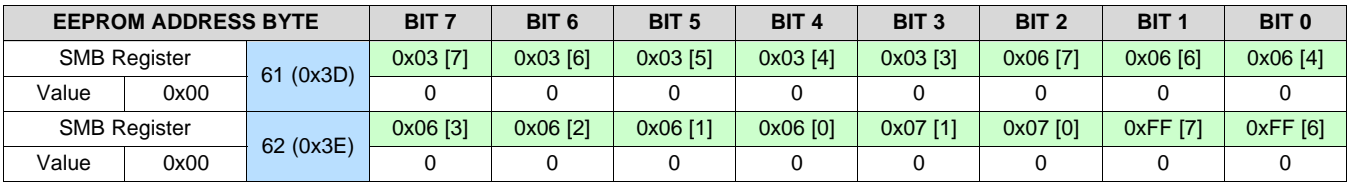

# **Table 15. Default EEPROM Map for DS1xxDF410 Channel Register Data**

<span id="page-15-1"></span>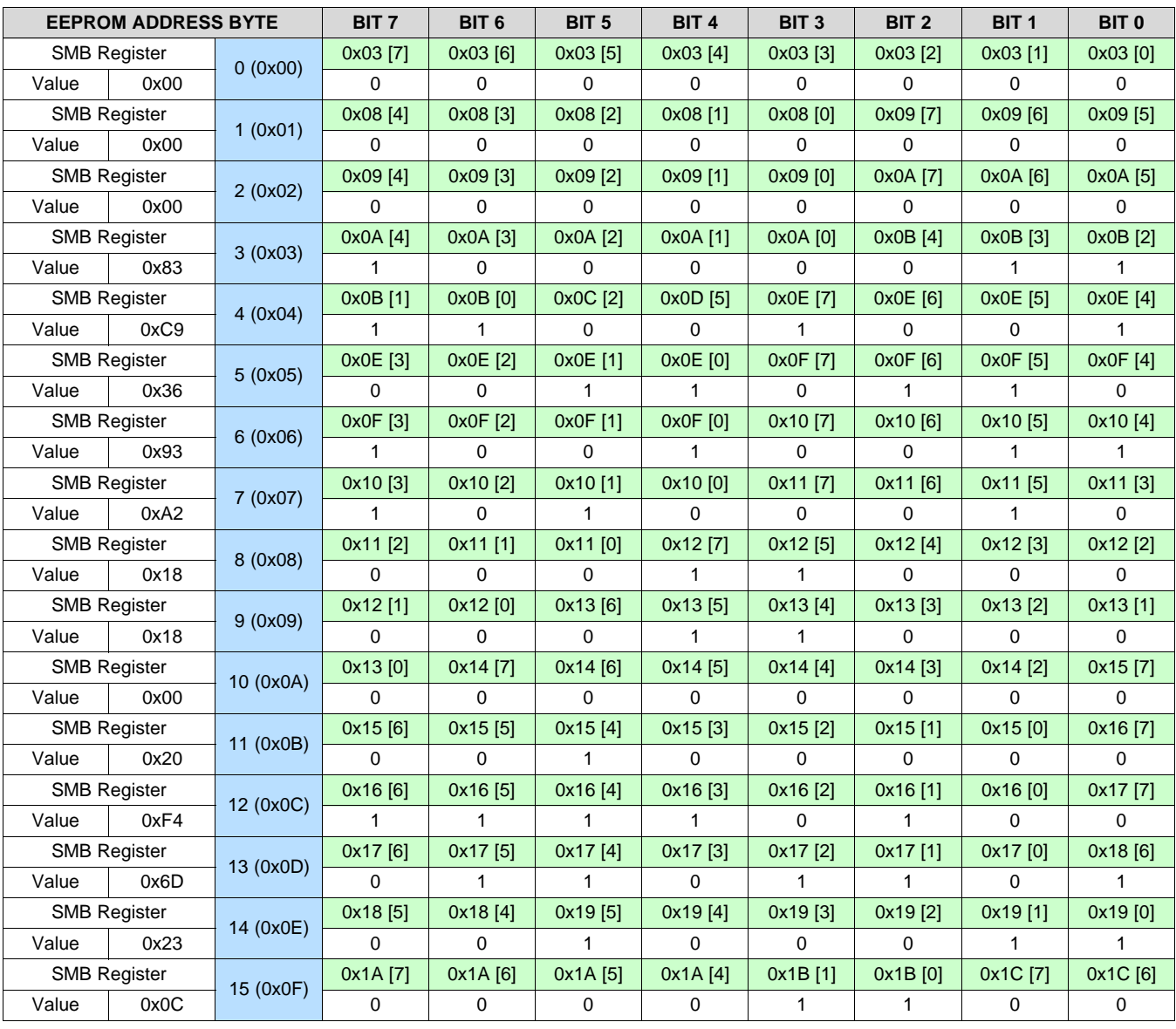

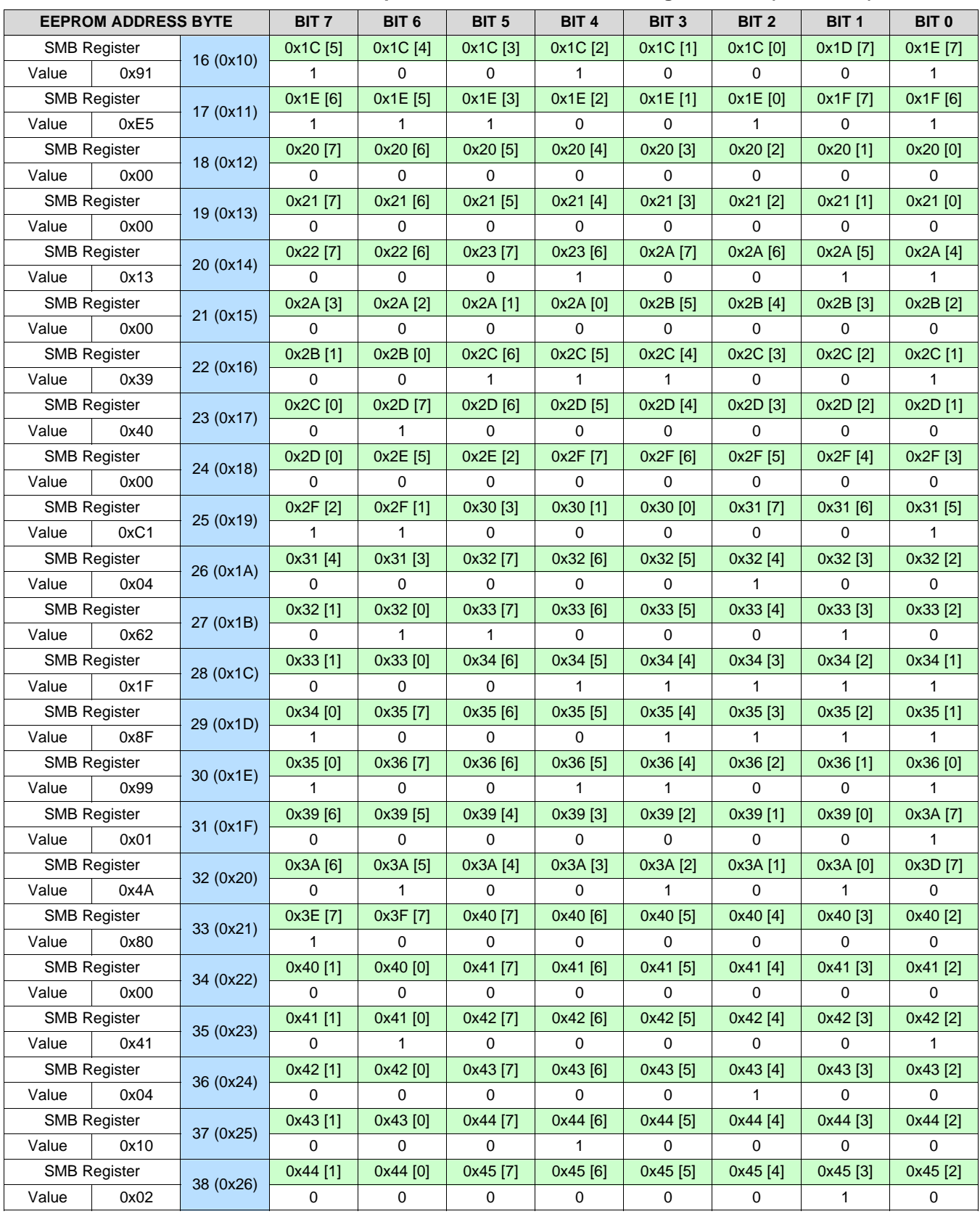

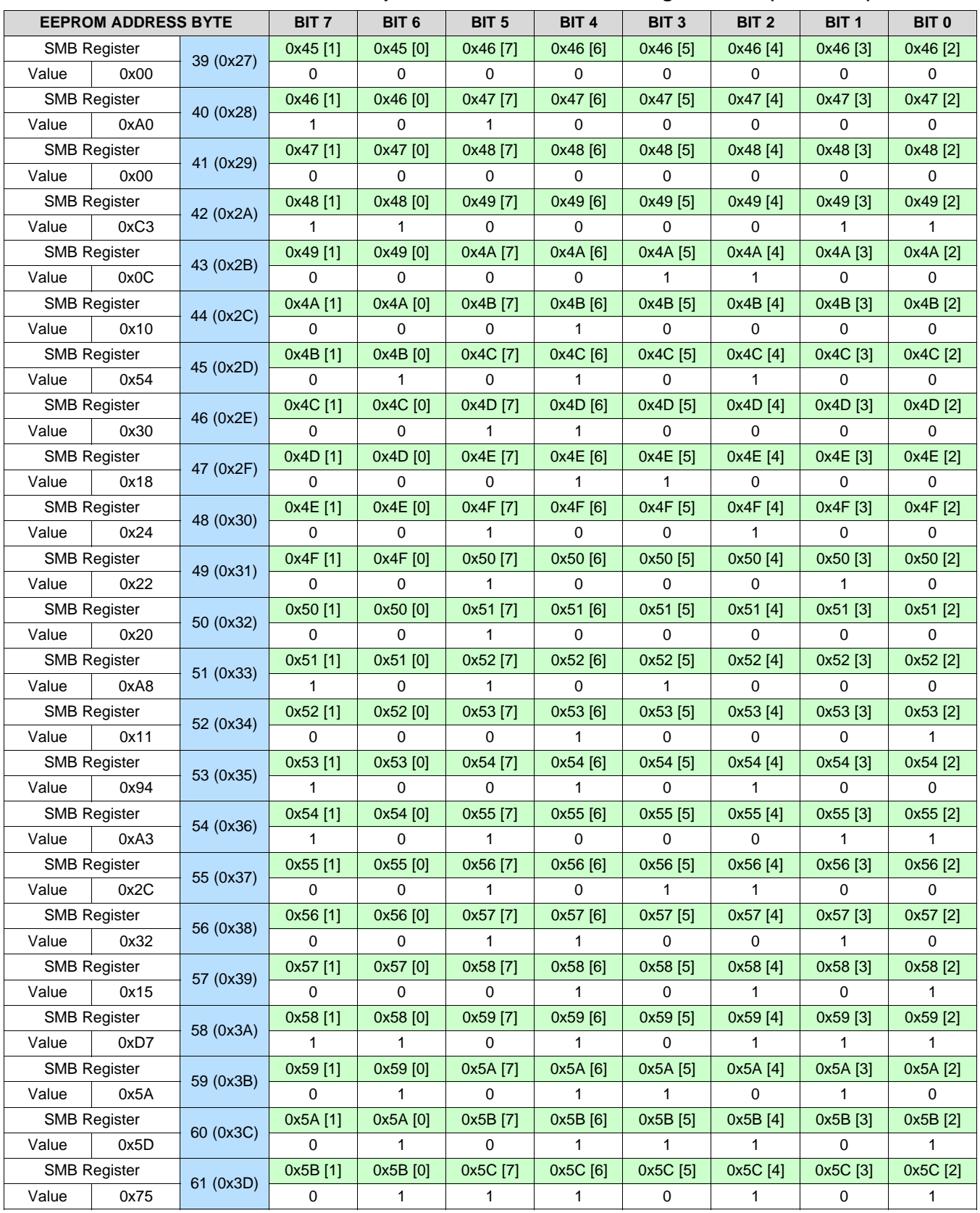

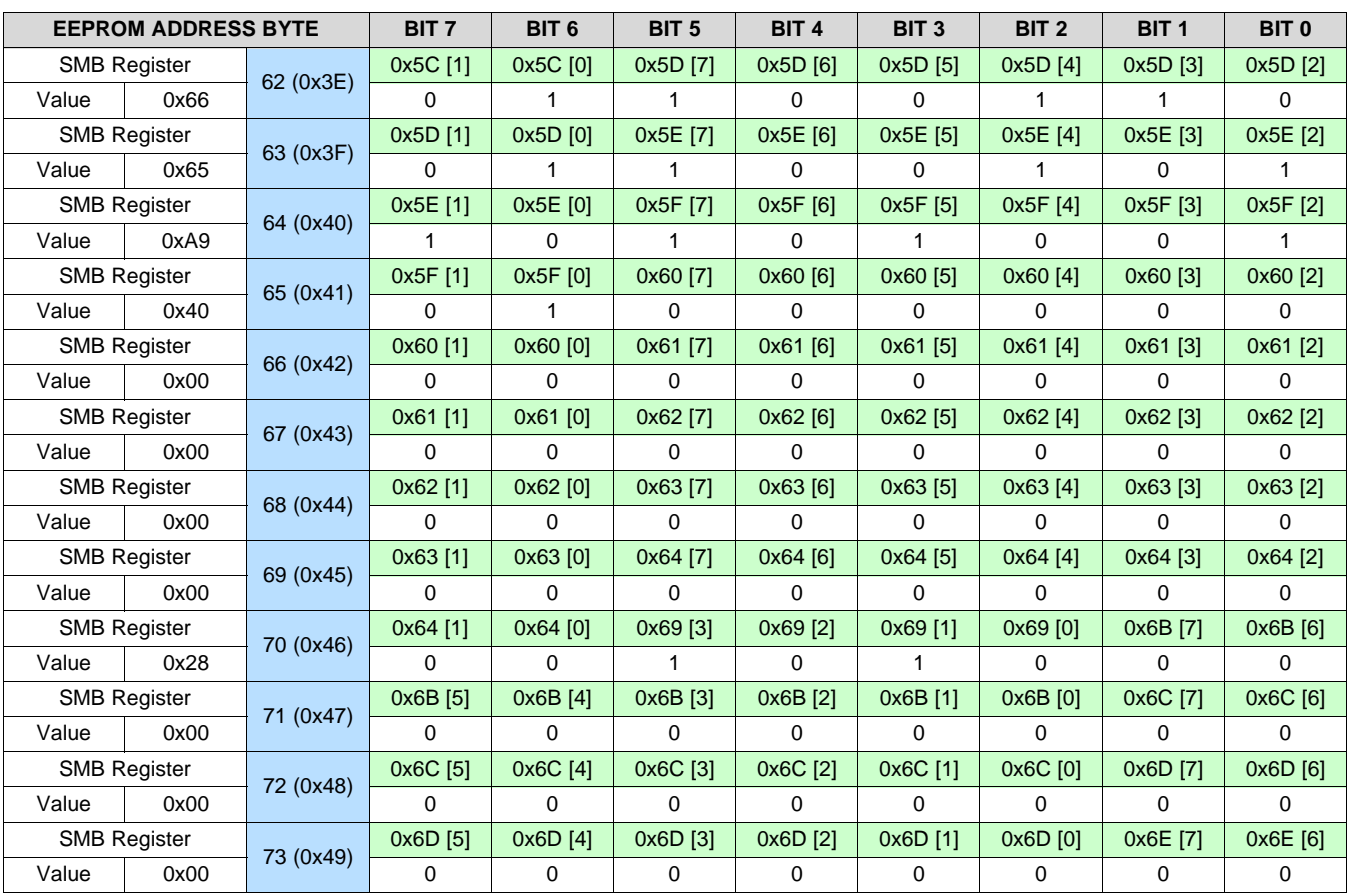

# **Table 16. Default EEPROM Map for DS1xxDF410 Share Register Data**

<span id="page-18-0"></span>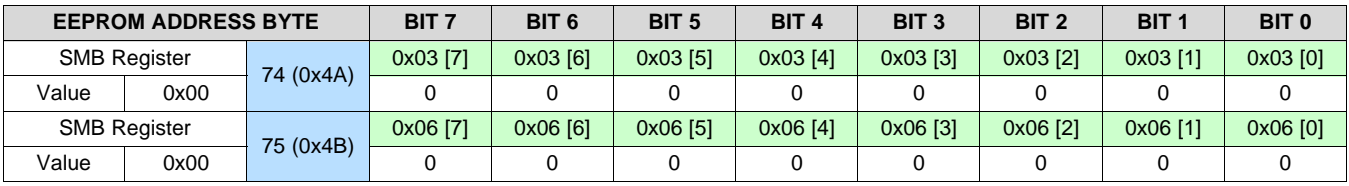

# **Table 17. Default EEPROM Map for DS1xxDF1610 Channel Register Data**

<span id="page-18-1"></span>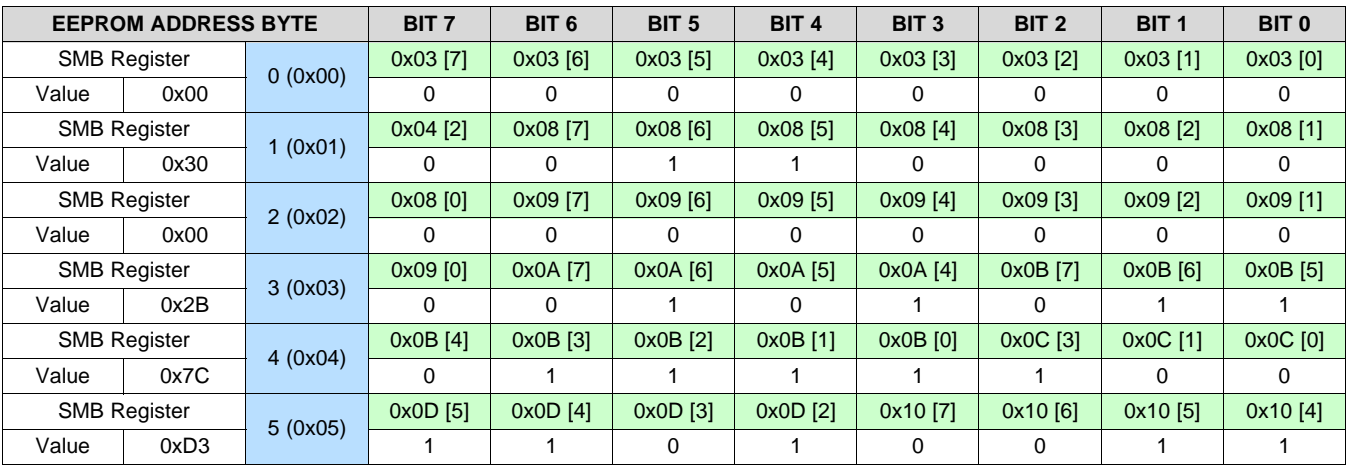

SNLA245–January 2016 *Understanding EEPROM Programming for 10-G to 12.5-G Retimers* 19

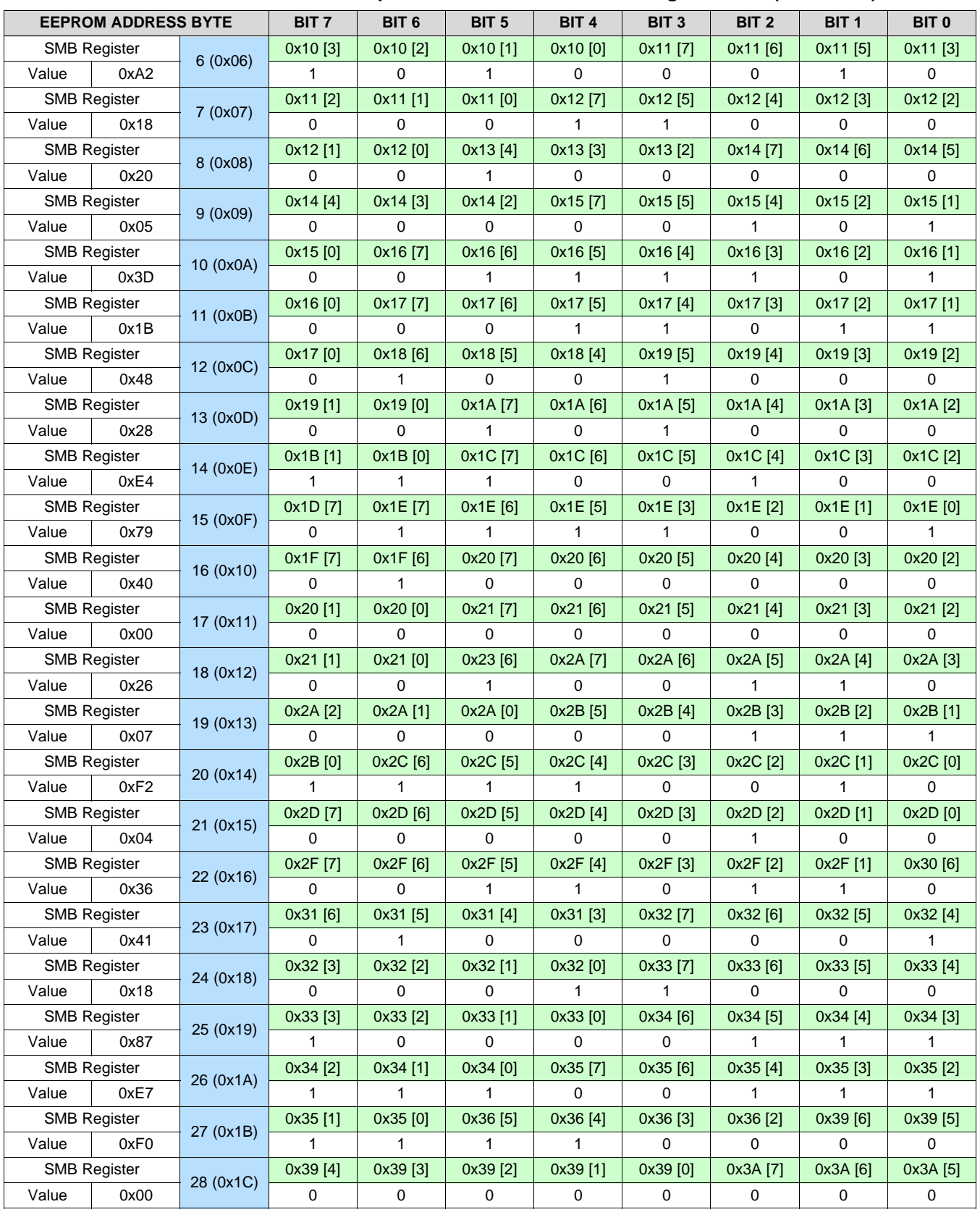

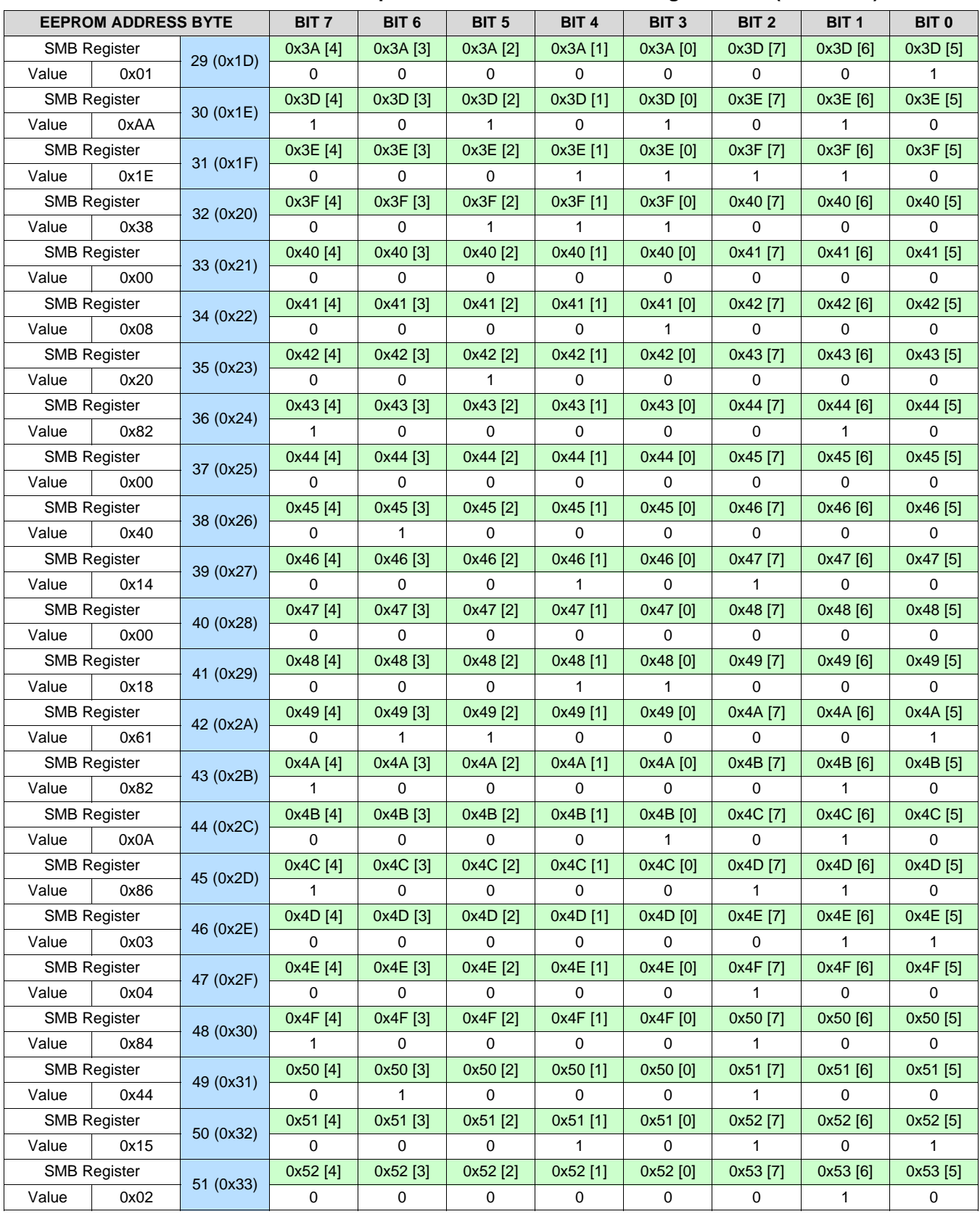

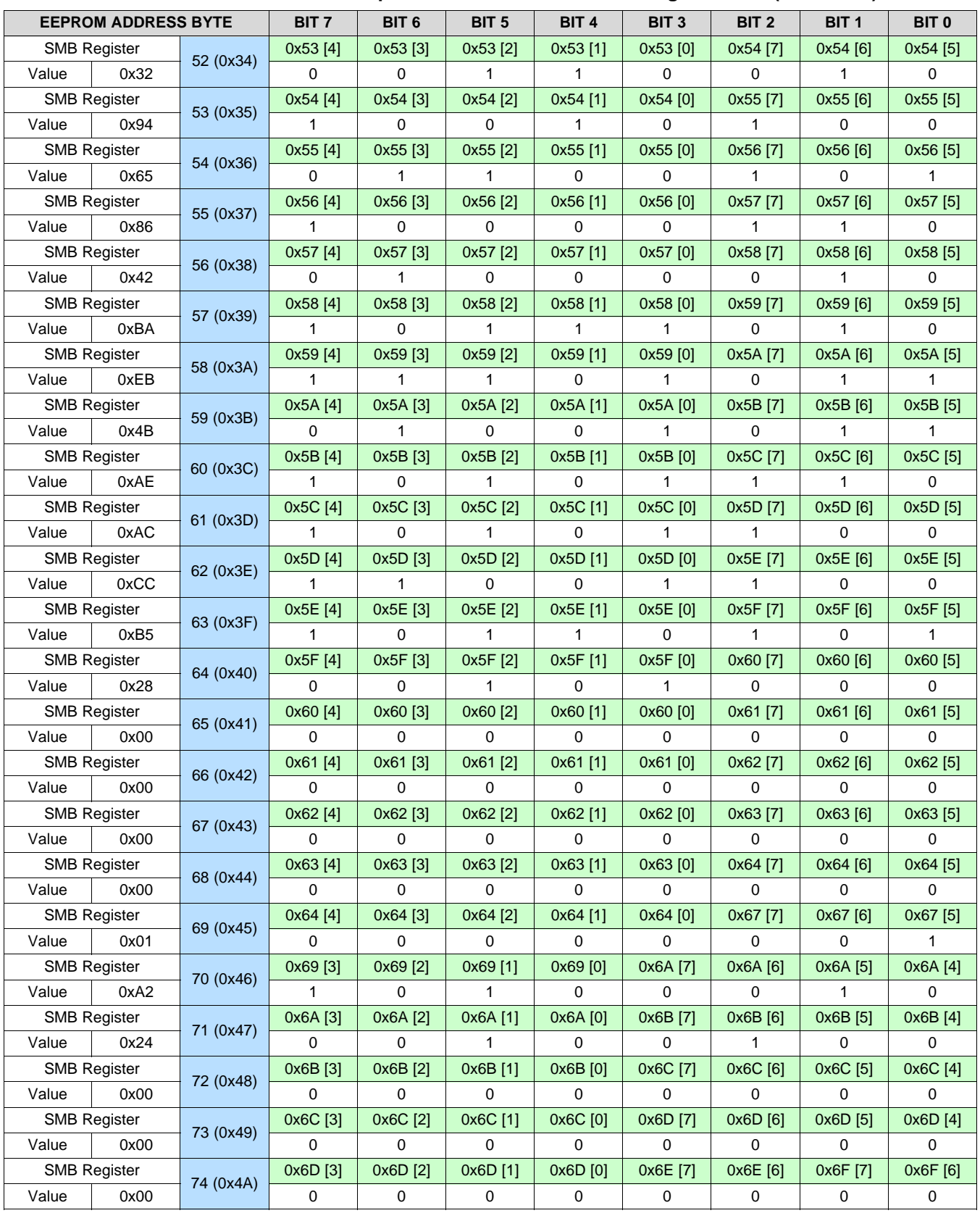

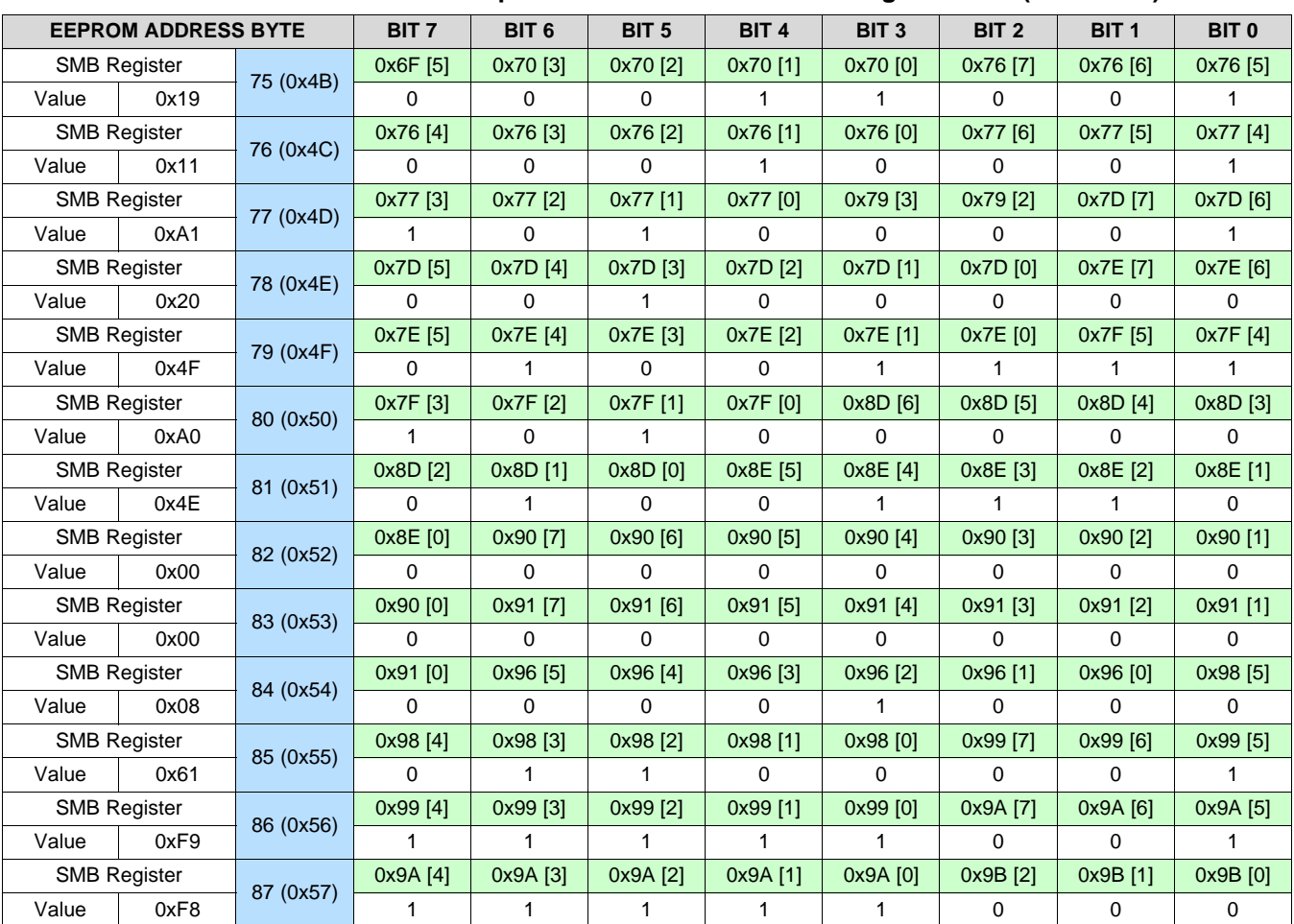

# **Table 18. Default EEPROM Map for DS1xxDF1610 Share Register Data**

<span id="page-22-0"></span>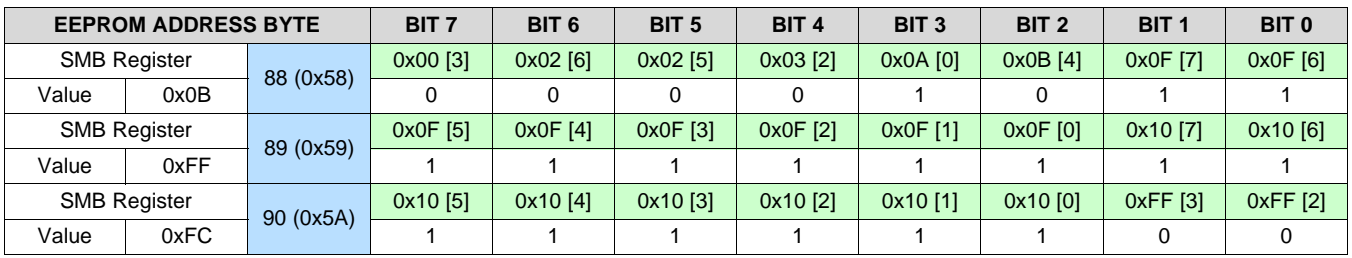

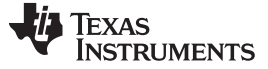

*Summary* [www.ti.com](http://www.ti.com)

#### <span id="page-23-0"></span>**7 Summary**

In this application note, EEPROM programming is explained for TI's 10 to 12.5-Gbps retimers. To program an EEPROM efficiently and accurately, system designers must decide when to use programming features for retimers such as Common Channel Configuration, Address Map Headers, and CRC Bytes. With a complete understanding of how to program and interpret EEPROM hex files for TI's 10 to 12.5-Gbps retimers, system designers are better equipped to generate their own customized hex files and increase the efficiency of their final designs.

# <span id="page-23-1"></span>**8 References**

- 1. DS125DF410 Data Sheet [\(SNLS398\)](http://www.ti.com/lit/pdf/SNLS398)
- 2. DS125DF111 Data Sheet [\(SNLS450\)](http://www.ti.com/lit/pdf/SNLS450)
- 3. DS100DF410EVK, DS110DF410EVK and DS125DF410EVM Evaluation Board Software Installation, Setup, and Operating Guide [\(SNLU126\)](http://www.ti.com/lit/pdf/SNLU126)

#### **IMPORTANT NOTICE**

Texas Instruments Incorporated and its subsidiaries (TI) reserve the right to make corrections, enhancements, improvements and other changes to its semiconductor products and services per JESD46, latest issue, and to discontinue any product or service per JESD48, latest issue. Buyers should obtain the latest relevant information before placing orders and should verify that such information is current and complete. All semiconductor products (also referred to herein as "components") are sold subject to TI's terms and conditions of sale supplied at the time of order acknowledgment.

TI warrants performance of its components to the specifications applicable at the time of sale, in accordance with the warranty in TI's terms and conditions of sale of semiconductor products. Testing and other quality control techniques are used to the extent TI deems necessary to support this warranty. Except where mandated by applicable law, testing of all parameters of each component is not necessarily performed.

TI assumes no liability for applications assistance or the design of Buyers' products. Buyers are responsible for their products and applications using TI components. To minimize the risks associated with Buyers' products and applications, Buyers should provide adequate design and operating safeguards.

TI does not warrant or represent that any license, either express or implied, is granted under any patent right, copyright, mask work right, or other intellectual property right relating to any combination, machine, or process in which TI components or services are used. Information published by TI regarding third-party products or services does not constitute a license to use such products or services or a warranty or endorsement thereof. Use of such information may require a license from a third party under the patents or other intellectual property of the third party, or a license from TI under the patents or other intellectual property of TI.

Reproduction of significant portions of TI information in TI data books or data sheets is permissible only if reproduction is without alteration and is accompanied by all associated warranties, conditions, limitations, and notices. TI is not responsible or liable for such altered documentation. Information of third parties may be subject to additional restrictions.

Resale of TI components or services with statements different from or beyond the parameters stated by TI for that component or service voids all express and any implied warranties for the associated TI component or service and is an unfair and deceptive business practice. TI is not responsible or liable for any such statements.

Buyer acknowledges and agrees that it is solely responsible for compliance with all legal, regulatory and safety-related requirements concerning its products, and any use of TI components in its applications, notwithstanding any applications-related information or support that may be provided by TI. Buyer represents and agrees that it has all the necessary expertise to create and implement safeguards which anticipate dangerous consequences of failures, monitor failures and their consequences, lessen the likelihood of failures that might cause harm and take appropriate remedial actions. Buyer will fully indemnify TI and its representatives against any damages arising out of the use of any TI components in safety-critical applications.

In some cases, TI components may be promoted specifically to facilitate safety-related applications. With such components, TI's goal is to help enable customers to design and create their own end-product solutions that meet applicable functional safety standards and requirements. Nonetheless, such components are subject to these terms.

No TI components are authorized for use in FDA Class III (or similar life-critical medical equipment) unless authorized officers of the parties have executed a special agreement specifically governing such use.

Only those TI components which TI has specifically designated as military grade or "enhanced plastic" are designed and intended for use in military/aerospace applications or environments. Buyer acknowledges and agrees that any military or aerospace use of TI components which have *not* been so designated is solely at the Buyer's risk, and that Buyer is solely responsible for compliance with all legal and regulatory requirements in connection with such use.

TI has specifically designated certain components as meeting ISO/TS16949 requirements, mainly for automotive use. In any case of use of non-designated products, TI will not be responsible for any failure to meet ISO/TS16949.

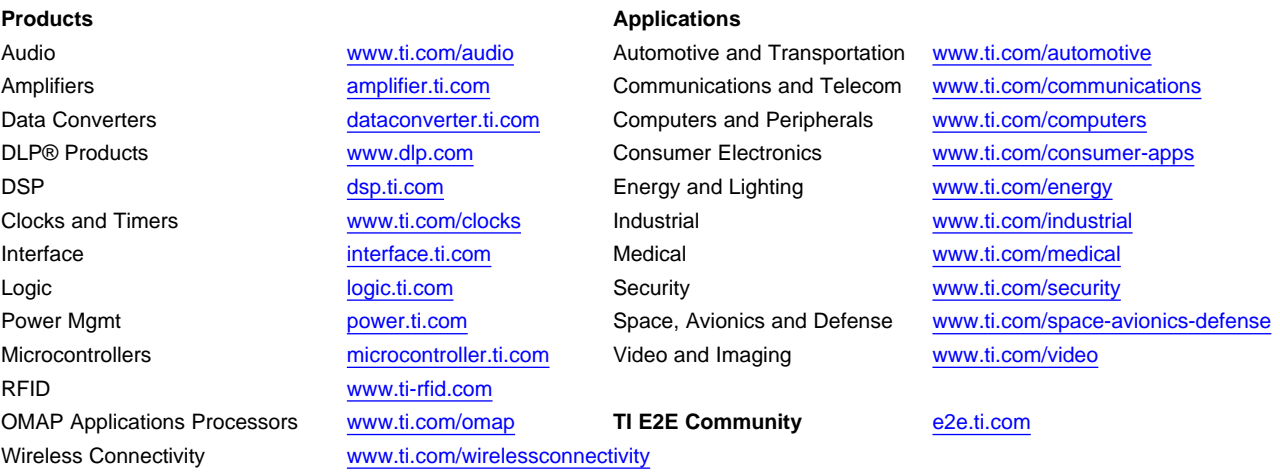

Mailing Address: Texas Instruments, Post Office Box 655303, Dallas, Texas 75265 Copyright © 2016, Texas Instruments Incorporated